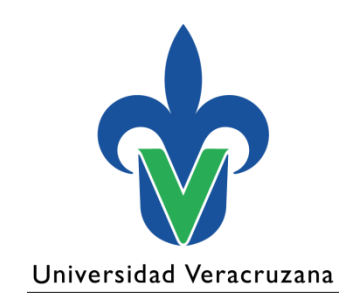

### **Unidad de Estudios de Posgrado**

**Guía de Contenidos Web**

Recomendación para la integración de Contenidos de las páginas Web de los programas educativos de posgrado

Agosto 2023

"Lis de Veracruz: Arte, Ciencia, Luz"

### **Objetivo**

# Descripción de contenidos para las páginas Web de los PE de posgrado de la Universidad Veracruzana

# Contenido

3

- 1. [Introducción](#page-3-0)
- 2. [Integración de contenidos](#page-6-0)
- 3. [Presentación](#page-10-0)
- 4. [Aspirantes](#page-18-0)
- 5. [Plan de estudios](#page-24-0)
- 6. [Estudiantes](#page-32-0)
- 7. [Docentes e investigadores](#page-41-0)
- 8. [General](#page-45-0)
- 9. [Página en Inglés](#page-48-0)
- 10. [Referencias](#page-58-0)
- 11. [Directorio](#page-62-0)

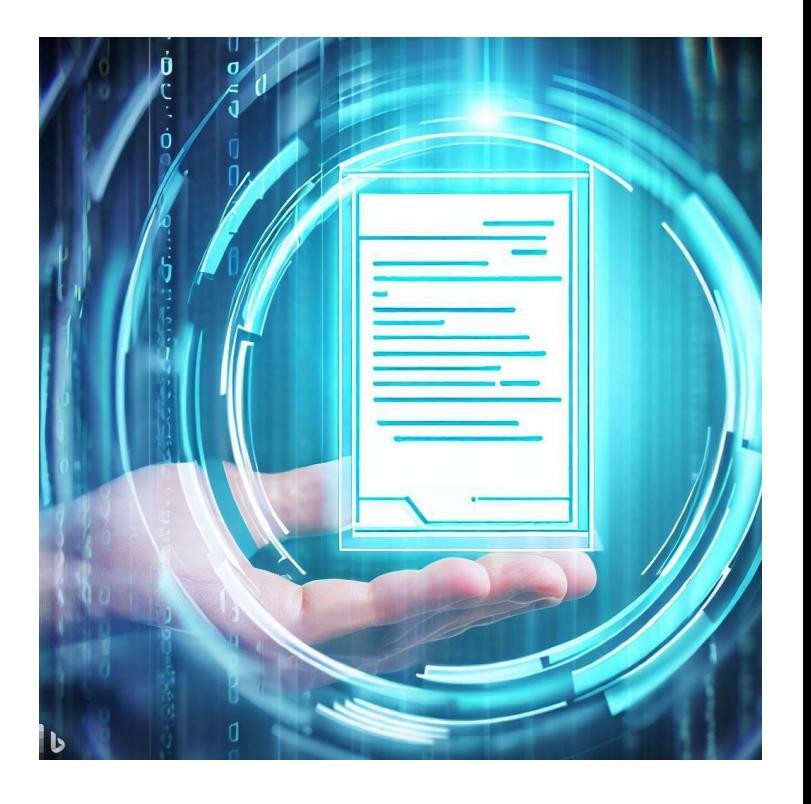

# <span id="page-3-0"></span>Introducción

# La institución cuenta con una página WEB para cada uno de sus programas de posgrado, con la información suficiente, veraz y **actualizada**.

## **Imperativo**

❑Evitar publicar información falsa, inexistente, incompleta o sobrevaluada

❑Obligación de la institución a garantizar la veracidad de la información de acuerdo a La Ley de transparencia y rendición de cuentas

❑Difundir información precisa del programa

# <span id="page-6-0"></span>Integración de contenidos

## **Estructura del sitio**

### ❑ Se utiliza la plataforma Web Institucional

### ❑ Se organiza los contenidos en **categorías**

### Estructura de la página

### ❑ Presentación

- ❑ Bienvenida
- ❑ Calidad y normatividad
- ❑ Protocolos de operación
- ❑ Contáctanos
- ❑ Directorio
- ❑ Aspirantes al posgrado
	- ❑ Requisitos
	- ❑ Perfiles
	- ❑ Proceso de selección
	- ❑ Becas
	- ❑ Preguntas frecuentes
- ❑ Plan de estudios
	- ❑ Fundamentos del programa
	- ❑ Plan de estudios
	- ❑ Complemento del plan de estudios
- ❑ Estudiantes
	- ❑ Generaciones
	- ❑ Tutorías
	- ❑ Procesos administrativos
	- ❑ Movilidad
- ❑ Docentes e Investigadores
	- ❑ Núcleo académico
	- ❑ Líneas de generación y aplicación del conocimiento
	- ❑ Productividad académica
- ❑ General
	- ❑ Vinculación y colaboración social
	- ❑ Espacios y equipamiento
- ❑ ENG

La estructura de la página Web debe considerar las siguientes categorías de contenido:

❑Presentación ❑Aspirantes al posgrado ❑Plan de estudios ❑Estudiantes ❑Docentes e investigadores y ❑General ❑ENG

### <span id="page-10-0"></span>Categoría: Presentación

❑Presentación ❑Bienvenida ❑Calidad y normatividad ❑Protocolos de operación ❑Contáctanos ❑Directorio

### Presentación/Bienvenida

❑ Publicar un mensaje de bienvenida dirigido a los visitantes de la página

❑ Si el programa tiene registro en el Sistema Nacional de Posgrado(SNP) debe incluir un distintivo con una imagen o señalar que es programa que está en el SNP.

### Presentación/Bienvenida

*Ejemplo a revisar , usted puede redactar un mensaje más apropiado:* 

¡Bienvenidos a la página web del programa educativo NombreDelPrograma! Queremos proporcionar a nuestros visitantes acceso a información actualizada sobre nuestro programa y los servicios que ofrecemos.

Este programa de posgrado forma parte del Sistema Nacional de Posgrado (SNP) de Conahcyt. El financiamiento es otorgado por esta prestigiosa institución, siempre y cuando los solicitantes cumplan con los términos y requisitos establecidos en la convocatoria y esté sujeto a la disponibilidad presupuestaria de Conahcyt.

Además, nuestra página web busca establecer un puente de comunicación con aspirantes, estudiantes y egresados, permitiéndonos mantener una conexión constante con nuestra comunidad académica.

Los invitamos cordialmente a explorar nuestra página y a compartir con nosotros sus sugerencias y comentarios. Atentamente,

**\***

Nombre del coordinador del posgrado Coordinador de posgrado

### Presentación/Calidad y Normatividad

*En esta opción de menú redirigir al contenido ubicado en URL :*  <https://www.uv.mx/posgrado/calidad-y-normatividad/>

Inicio / Calidad v Normatividad

#### Calidad y Normatividad

La Universidad Veracruzana cuenta con una Legislación Universitaria y un Sistema de Aseguramiento de la Calidad que le permite realizar sus actividades académicas y administrativas en la gestión de los programas educativos, de manera ética, con transparencia y apegadas a un marco jurídico.

#### Ley Orgánica

Marco jurídico indispensable que permita asegurar nuestra misión y visión como institución de calidad y excelencia académica.

https://www.uv.mx/legislacion/files/2017/07/Ley-Organica-Universidad-Veracruzana.pdf

#### **Estatuto de los Alumnos**

El Estatuto de los Alumnos complementa el marco normativo para regular los procesos de ingreso, permanencia y egreso de nuestros alumnos en todos los niveles de estudio. Este ordenamiento toma en cuenta y respeta en todo momento los derechos y obligaciones de nuestros estudiantes.

https://www.uv.mx/legislacion/files/2017/07/Estatuto-Alumnos-2008-Universidad-Veracruzana.pdf

#### **Reglamento General de Estudios de Posgrado**

El Reglamento propio de los estudios de posgrado, facilita la armonización jurídica para el funcionamiento óptimo de nuestros programas educativos de

### *En esta opción de menú redirigir al contenido ubicado en URL :*  <https://www.uv.mx/posgrado/protocolos/>

#### Región Xalapa

#### Unidad de Estudios de Posgrado

Q PrensaUV TeleUV Radio

Presentación ▼ Dirección general ▼ Oferta Educativa ▼ Estudiantes ▼ Documentos ▼ Enlaces de interés ▼ Coordinaciones Regionales ▼ ENG **Inicio** 

Inicio / Protocolos

### Protocolos

La Universidad Veracruzana es una institución educativa que promueve el respeto a los valores y principios éticos de igualdad y no discriminación en la comunidad universitaria, tanto en la vida académica como en el quehacer científico. Para ello, se han generado diversas iniciativas, a continuación se enlistan algunos documentos rectores para alcanzar este fin:

- · Código de ética UV
- · Reglamento para la igualdad de género
- · Reglamento para la igualdad de género reformado
- · Programa Universitario de Educación Inclusiva
- **Protocolo para atender la violencia de género**

### Presentación/Directorio

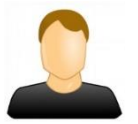

**Nombre de la persona**  Coordinador del programa Tel. 52 (228) ###-##-## ext. #### correo: [cuenta@uv.mx](mailto:cuenta@uv.mx)

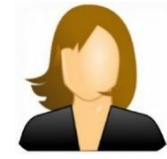

**Nombre de la persona**  Función que desempeña Tel. 52 (228) ###-##-## ext. #### correo: [cuenta@uv.mx](mailto:cuenta@uv.mx)

**Nombre de la persona**  Función que desempeña Tel. 52 (228) ###-##-## ext. #### correo: [cuenta@uv.mx](mailto:cuenta@uv.mx)

Dirección Postal de nuestras instalaciones

Nombre del PE de posgrado Poner la dirección postal de las instalaciones ❑ Presentar datos de la Entidad de adscripción y los datos de interés para el estudiante sobre el programa (nombre del coordinador del programa, direcciones y teléfonos de contacto, etcétera)

### Presentación/Directorio – Ejemplo

#### Universidad Veracruzana

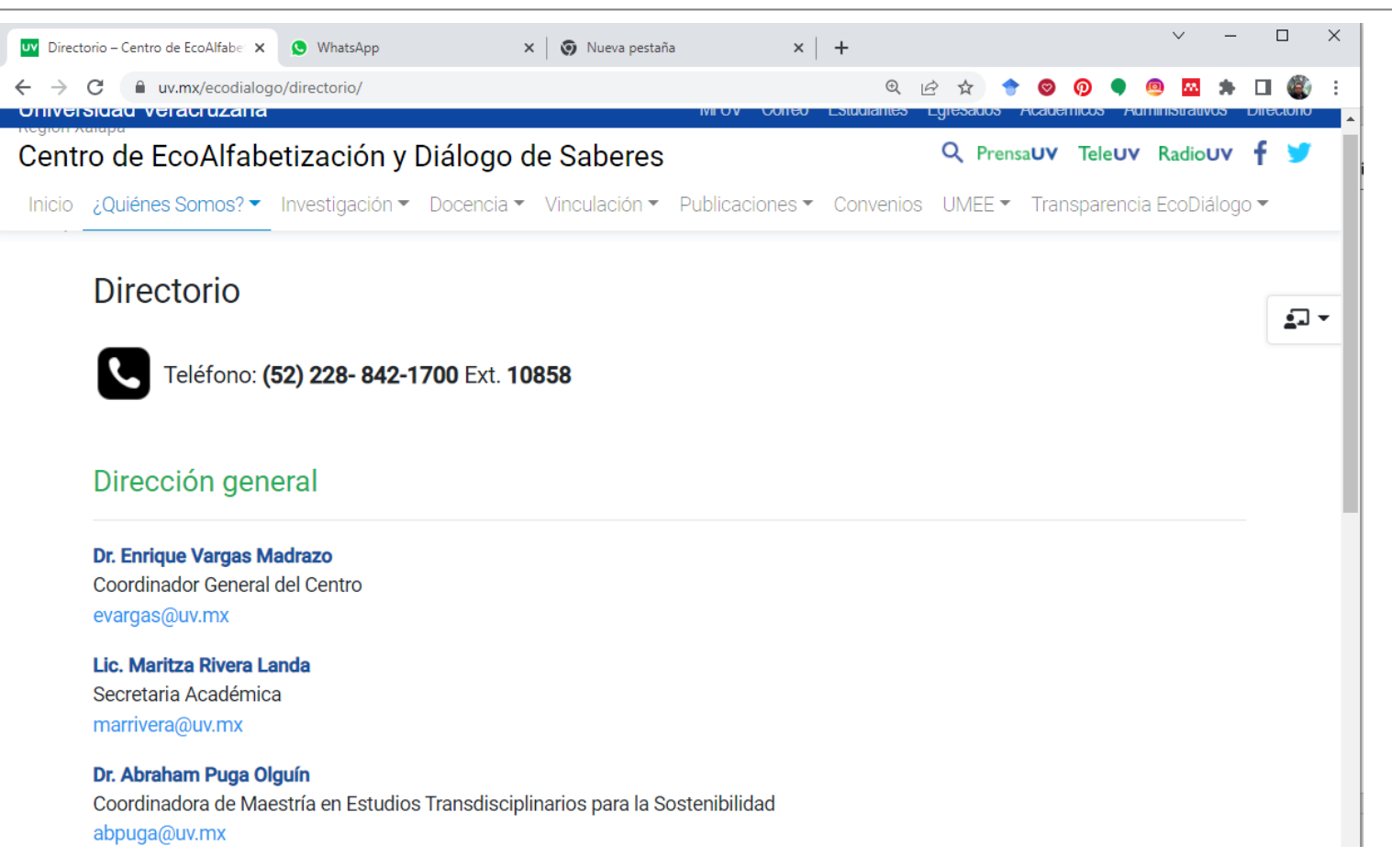

Pantalla capturada de<https://www.uv.mx/ecodialogo/directorio/>, 4 jul 2022

### Presentación

*Ejemplo*

#### **Contáctanos**

La coordinación del posgrado *NombreDelPrograma* pone a disposición de los aspirantes, estudiantes y egresados, y público en general los siguientes canales de comunicación:

#### **Vía Telefónica**

Si Usted desea asesoría vía telefónica relacionada con cualquiera de los temas mencionados, lo invitamos a comunicarse con nosotros al tel. (228) 8 14 35 99. Con el horario de atención de 9:00 a 14:40:00 horas de lunes a viernes en días hábiles.

#### **Vía Postal**

Usted puede escribirnos a la siguiente dirección: Melchor Ocampo Nº 67 entre José Azueta y Francisco J. Clavijero, Zona Centro, CP. 91000, Xalapa, Ver.

#### **Vía Correo-Electrónico**

Ponemos a su disposición la siguiente dirección electrónica de correo institucional **[XXX@uv.mx](mailto:XXX@uv.mx)**

#### **Asesoría personalizada**

Lo invitamos a visitar las instalaciones del XXXXXX en el edificio ubicado en la calle Melchor Ocampo N° 67 entre José Azueta y Francisco J. Clavijero, Zona Centro, CP. 91000, Xalapa, Ver. Será un gusto informar, atender y asesorar a los interesados …….

<span id="page-18-0"></span>Categoría: Aspirantes al posgrado

❑**Aspirantes al posgrado** ❑**Requisitos** ❑**Perfiles** ❑**Proceso de selección** ❑**Becas** ❑**Preguntas frecuentes**

### Aspirantes al posgrado/Requisitos

De ingreso

Académicos: Detallar los requisitos de ingreso estudiantes nacionales, también los Requisitos de ingreso para estudiantes extranjeros y señalar si es requisito acreditar el idioma español.

Costos: Señalar los rubros de los costos que se deben cubrir

❑ De egreso Detallar los requisitos de egreso

De permanencia Detallar los requisitos de permanencia Aspirantes al posgrado/Perfiles\*

De ingreso. Conocimientos, Habilidades, Actitudes, Valores, Intereses

De egreso.

Conocimientos, Habilidades, Actitudes, Valores, Conocimientos

**\* Publicar lo que tiene definido en el Plan de Estudios y por tanto registrado en el sistema de información**

### Aspirantes al posgrado/Proceso de selección

- ❑ Descripción del proceso considerando los porcentajes (ponderaciones) de los aspectos a evaluar.
- ❑ Diferenciar los procesos de selección de estudiantes nacionales y extranjeros.

### Aspirantes al posgrado/BECAS *En este apartado incluir el contenido que se presenta en enlace:*

### <https://www.uv.mx/posgrado/becas/>

Dirección general ▼ Oferta Educativa ▼ Estudiantes ▼ Documentos ▼ Enlaces de interés ▼ Coordinaciones Regionales ▼ ENG

#### **Becas**

#### **DISPONIBILIDAD DE BECAS**

Para programas en el Sistema Nacional de Posgrados (SNP,antes, PNPC) existe la posibilidad de acceder a una beca de acuerdo a los criterios que el Consejo Nacional de Humanidades, Ciencias y Tecnologías (Conahcyt). Actualmente, con base en las Reglas de Operación se dará preferencia a estudiantes admitidos y matriculados en un programa de doctorado o maestría en instituciones de educación superior y centros de investigación del sector público en áreas del conocimiento: físico-matemáticas, ciencias de la tierra, químico-biológicas, medicina, ciencias de la salud con orientación en investigación y, de artes y humanidades con orientación en investigación o profesionalizante así como a los programas en ciencias sociales, biotecnología, ciencias agropecuarias e ingenierías en campos y disciplinas de atención prioritaria.

Las becas serán asignadas de acuerdo con el cumplimiento de los requisitos establecidos en las Convocatorias de Becas Conahcyt Nacionales y a la disponibilidad presupuestal.

Para más información puede consultar los siguientes enlaces:

**Becas Nacionales** 

Preguntas frecuentes - Becas nacionales 2022

### Aspirantes al posgrado/Preguntas frecuentes

El apartado de Preguntas frecuentes en una página web tiene como objetivo proporcionar a los usuarios la oportunidad de obtener información detallada sobre los temas más importantes y recurrentes relacionados con el programa de posgrado. Estas preguntas frecuentes son recopiladas a partir de las consultas más comunes realizadas por aspirantes, estudiantes y el público en general.

El propósito principal de esta sección es brindar respuestas claras y concisas a las dudas más comunes que los usuarios puedan tener. Al tener una sección de preguntas frecuentes bien organizada y completa, se logra que los visitantes encuentren fácilmente las respuestas a sus interrogantes sin tener que contactar directamente al programa de posgrado. Esto ahorra tiempo tanto a los usuarios como al personal encargado de la atención al público.

Además, las preguntas frecuentes también permiten que los usuarios obtengan un mejor entendimiento de lo que ofrece el programa de posgrado y les proporciona una visión más completa de los servicios, requisitos, beneficios y cualquier otra información relevante. En resumen, el apartado de Preguntas frecuentes es una herramienta efectiva para mejorar la experiencia del usuario al proporcionarles respuestas rápidas y precisas, al tiempo que les permite conocer mejor el programa de posgrado. <span id="page-24-0"></span>Categoría: Plan de estudios

❑Plan de estudios ❑Fundamentos del programa ❑Plan de estudios ❑Complemento del plan de estudios

### Plan de Estudios /Fundamentos del programa

Publicar información que considere los siguientes apartados:

❑ Orientación (Profesionalizante o Investigación) ❑ Justificación ❑ Misión y Visión ❑ Objetivos Generales y Particulares

❑ Metas

### Plan de Estudios /Fundamentos del Programa- Ejemplo

#### Universidad Veracruzana

 $\rightarrow$ e uv.mx/veracruz/mgc/2021/01/29/fundamento-del-programa/  $\leftarrow$ C

#### 只 它 ☆  $\rightarrow$  (

#### Región Veracruz

#### Maestría en Ouímica Clínica

Inicio Presentación ▼ Aspirantes al posgrado ▼ Plan de Estudios ▼ Estudiantes ▼ Docentes e Investigadores ▼ Egresados Vinculación y Colaboración Social ▼ General ▼

#### Fundamentos del Programa

#### **Orientación** Profesionalizante

#### **Justificación**

El profesional del laboratorio de análisis clínicos ha desempeñado una función relevante de apoyo en el diagnóstico, pronóstico y sequimiento de la enfermedad, a través del análisis de muestras utilizando procedimientos científico-técnicos, que representan un valioso recurso de la clínica. Su importancia ha aumentado y desarrollado hasta ocupar un lugar central en el campo de la salud.

El auge de la biología molecular, la tecnología y la informática ha incidido en los laboratorios de análisis clínicos transformándolos. La disciplina se coloca en la era de la revolución genómica, por lo que debe incursionar o profundizar en conocimientos comprendidos dentro de las nuevas ciencias globales denominadas "ómicas" así como en nuevas metodologías que surgen para realizar diagnósticos a nivel molecular de enfermedades nuevas o reemergentes. El estudio de las enfermedades producidas por organismos microscópicos es decir. la Infectología, plantea retos como consecuencia de la aparición de nuevos microorganismos, desaparición de fronteras geográficas, resistencia microbiana, alteración de nichos ecológicos, entre otros. El estudio de la Hematología a nivel molecular ha revolucionado el diagnóstico y pronóstico de las enfermedades hematológicas, incluso ha provocado el cambio de la clasificación de la OMS de algunas neoplasias hematológicas. La Citogenética junto a la Biología Molecular se han integrado en el diagnóstico hematológico.

Es indispensable para el profesional del Laboratorio clínico elevar la calidad del servicio que brinda fortaleciendo y profundizando en los conocimientos vinculados a esta práctica profesional, así como en las nuevas metodologías que surgen para realizar análisis clínicos. La Maestría en Química Clínica constituye una alternativa de superación profesional acorde a los avances del conocimiento en las distintas ramas que conforman el quehacer en el laboratorio clínico, así como en los fundamentos teórico-prácticos de las tecnologías de punta, y en la que se lleva a cabo investigación clínica para ofrecer solución a problemáticas de diagnóstico desde el ámbito del laboratorio, con un alto nivel de calidad y confiabilidad metodológica.

#### **Misión**

Formar recursos humanos en Química Clínica con una sólida actualización profesional, capaces de integrar los conocimientos al trabajo del laboratorio clínico y poder contribuir a la solución de problemas en el área de salud, de los alimentos, del área forense y veterinaria; tanto del entorno regional como nacional e internacional, vinculando a los sectores educativo y de la salud entre otros.

#### Pantalla capturada de [https://www.uv.mx/veracruz/mqc/2021/01/29/fundamento-del-programa/](https://www.uv.mx/ecodialogo/directorio/), 4 jul 2022

### Plan de Estudios /Fundamentos del Programa- Ejemplo

e uv.mx/veracruz/mgc/2021/01/29/fundamento-del-programa/  $\leftarrow$ 

#### Región Veracruz

#### Maestría en Química Clínica

**MOOR** 

Universidad Veracruzana

#### Q PrensaUV TeleUV RadioUV F

Inicio Presentación ▼ Aspirantes al posgrado ▼ Plan de Estudios ▼ Estudiantes ▼ Docentes e Investigadores ▼ General ▼

#### **Visión**

Prospectivamente al 2025 la maestría en Química Clínica, será un posgrado de alta calidad y pertinencia social, en la formación de los profesionales del laboratorio clínico que sean capaces de contribuir a la solución de problemas en el área de la salud, alimentación, forense y veterinaria, a través de proyectos de intervención que implique el trabajo del laboratorio clínico. Lo anterior, tanto del entorno regional como nacional e internacional. Contando con un cuerpo de profesores de alto nivel académico capaces de generar vinculación interinstitucional, y sustentados en la infraestructura física de la Universidad Veracruzana para la formación profesional y con una significativa eficiencia terminal.

#### **Objetivo general**

Formar recursos humanos en Química Clínica altamente competentes para la solución de problemas en el ámbito de sus desempeño profesional, en el área de la salud, forense, de los alimentos o veterinaria; a través de provectos de intervención que realicen la aplicación y/o implementación de métodos de análisis y de diagnóstico por el laboratorio; con una actitud ética y de responsabilidad social, tanto en el entorno nacional e internacional.

#### **Objetivos Particulares**

- 1. Actualizar a los profesionales del laboratorio clínico en los avances de la Química Clínica y su aplicación en el análisis e implementación de métodos de diagnóstico relacionados con las áreas clínica, de alimentos, forense y veterinaria.
- 2. Formar profesionales de laboratorio con competencias para el desarrollo de proyectos de intervención para la solución de problemas de forma mediata o a corto plazo en el área de la salud, de los alimentos, forense y veterinaria.
- 3. Desarrollar competencias de aprendizaje autónomo, tanto de los aspectos teóricos de la Química Clínica como de su aplicación al ámbito laboral profesional.

#### **Metas**

- 1. Lograr el 80% de eficiencia terminal por cohorte generacional de la matrícula de ingreso a la Maestría en Química Clínica, dentro de un periodo de dos años de trayectoria académica.
- 2. El 95% de los estudiantes participarán en actividades académica presenciales o virtuales: Congresos, simposia o conferencias en el área de la Química Clínica, durante el periodo de dos años de formación de posgrado.
- 3. El 50% de los profesores del Núcleo Académico Básico consolidarán y legalizarán al menos un convenio de colaboración para el desarrollo de proyectos de intervención con otros programas y cuerpos académicos a nivel nacional e internacional con duración de dos años y con posibilidad de renovación.
- 4. El 100% de los profesores consolidará una Línea de Aplicación de Conocimiento en el área clínica, de los alimentos, forense o veterinaria en un periodo de the property of the control of the control of the control of the control of the control of the control of the control of the control of the control of the control of the control of the control of the control of the control

Para presentar el Plan de estudios se debe poner la liga que presenta la información del Sistema de información como la siguiente:

<https://www.uv.mx/oferta-educativa/mapa-curricular/?programa>=

Donde CvePrograma es la clave que tiene asignada en el sistema ese programa educativo

Ejemplo : EAMB-18-E

[https://www.uv.mx/oferta-educativa/mapa-curricular/?programa=](https://www.uv.mx/oferta-educativa/mapa-curricular/?programa=EAMB-18-E)EAMB-18-E

Es importante señalar que la información del programa debe estar registrada en el sistema de información

Las formas o productos que se utilizan del Sistema de Información Institucional son las siguientes: SWACONT (Forma de Contenido de Programa) y SWACRAD (Forma de Captura de Contenido de la Experiencia Educativa)

La información pueden ser consultada a través de los reportes SYRCRAD (Reporte de Contenido de la Experiencia Educativa) SYRCOTP (Reporte de Contenido de Programa)

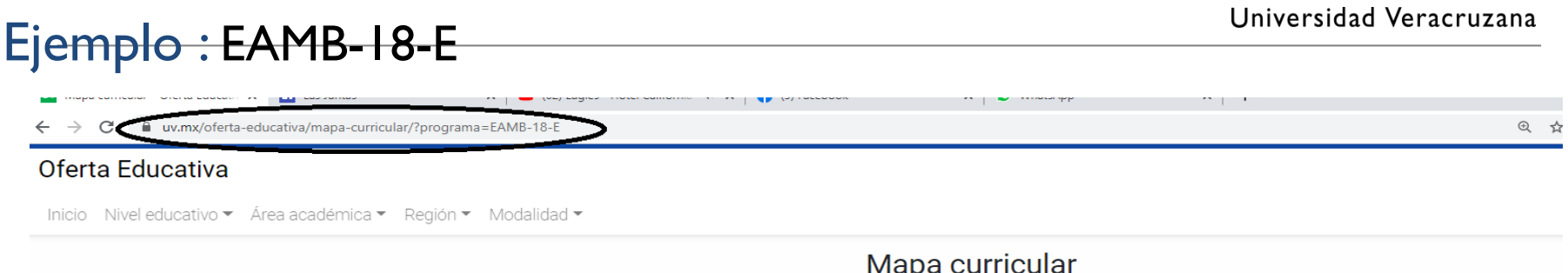

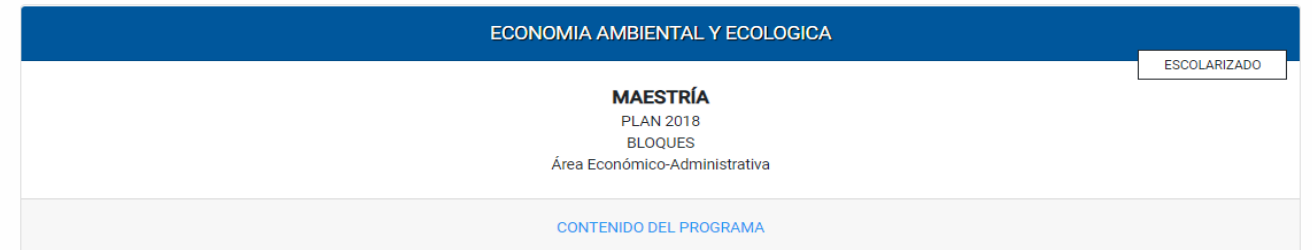

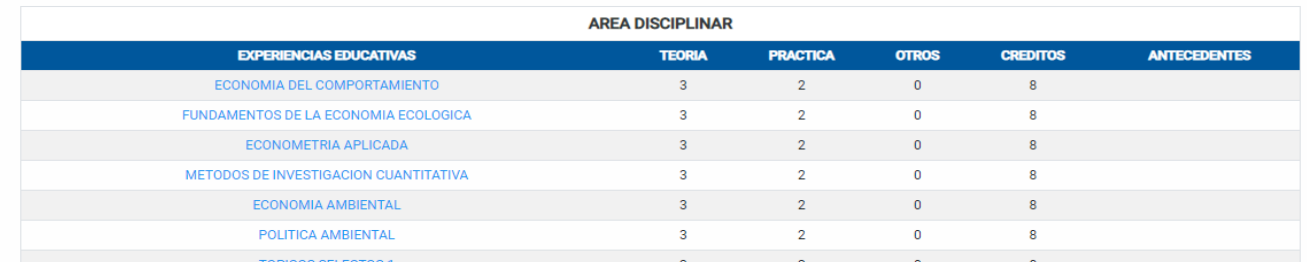

#### Pantalla capturada de [https://www.uv.mx/oferta-educativa/mapa-curricular/?programa=EAMB-18-E,](https://www.uv.mx/oferta-educativa/mapa-curricular/?programa=EAMB-18-E) 4 jul 2022

### Plan de Estudios /Complementos al plan de estudios (Opcional)

El apartado de "Complemento al Plan de Estudios" en la página web es opcional y se utiliza para presentar información adicional y relevante que la coordinación del posgrado considere necesaria para complementar la descripción del plan de estudios principal.

Algunos ejemplos de detalles adicionales que podrían incluirse en esta sección son:

- ❑ Cursos optativos disponibles: Se proporciona una lista de los cursos opcionales que los estudiantes pueden elegir dentro del programa de posgrado.
- ❑ Lineamientos internos del programa: Se describen los lineamientos, reglas y políticas internas específicas del programa de posgrado que los estudiantes deben seguir.
- ❑ Horario y programación de cursos: Se muestra el horario y la programación detallada de los cursos ofrecidos en el programa de posgrado.

Este apartado se crea con el objetivo de brindar a los estudiantes una visión más completa y detallada del plan de estudios, permitiéndoles tomar decisiones informadas y tener acceso a información relevante para su desarrollo académico. Es importante destacar que la inclusión de esta sección es a discreción de la coordinación del posgrado y solo se presenta en caso de que se considere necesario para enriquecer la descripción del plan de estudios principal.

<span id="page-32-0"></span>❑Estudiantes ❑Generaciones ❑Tutorías ❑Procesos administrativos ❑Movilidad

### sted in el apartado de Estudiantes

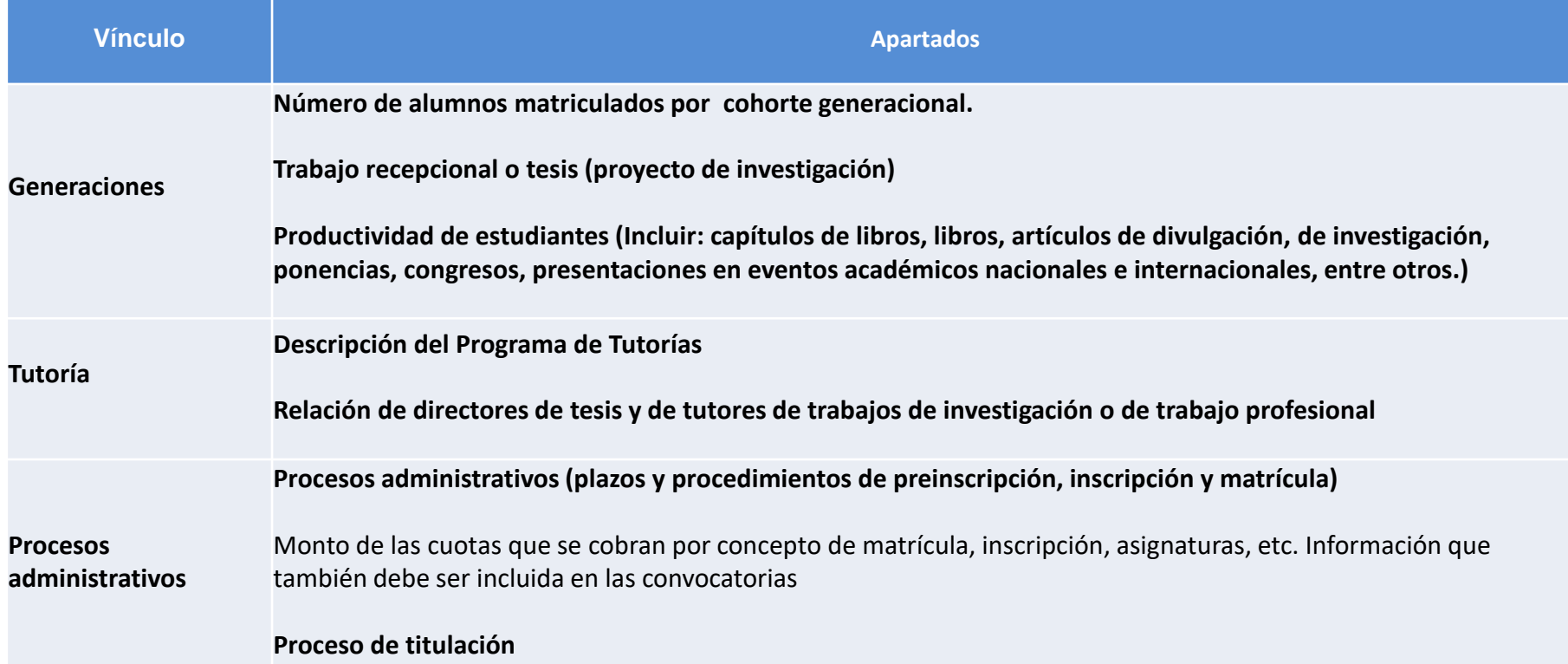

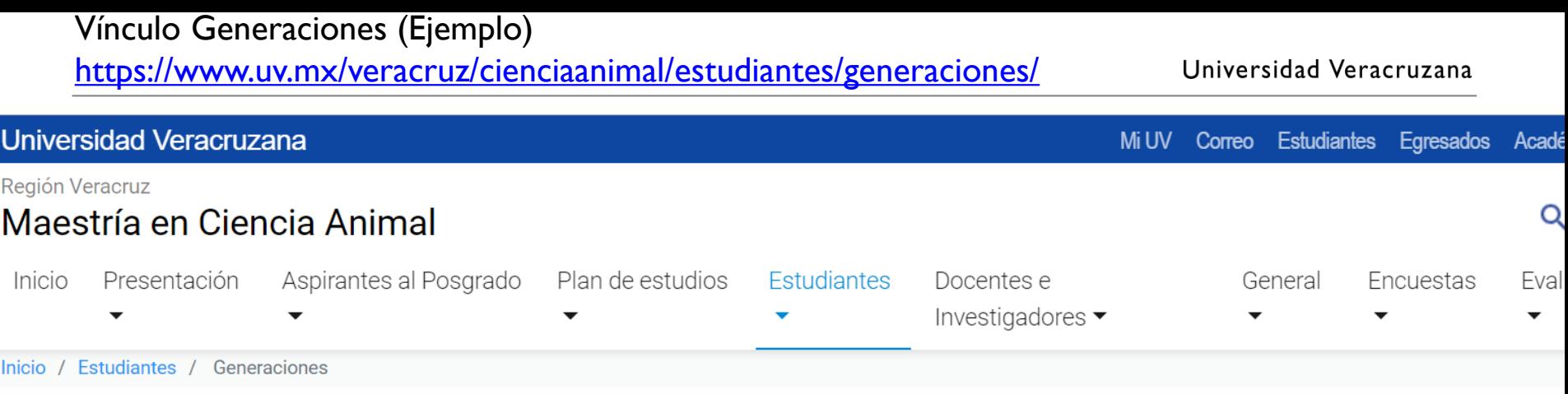

### Generaciones

Alumnos por generación

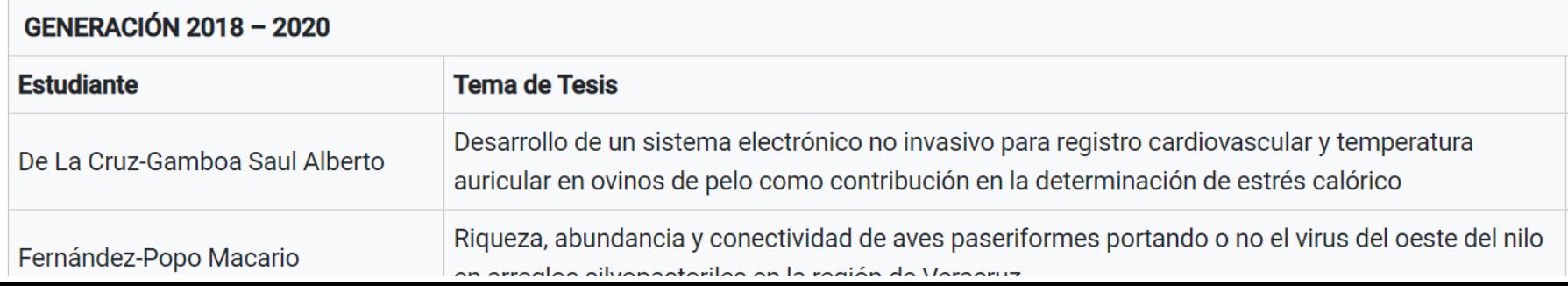

### Vínculo Tutorías ( ejemplo )

[Maestría en Arquitectura](http://www.uv.mx/maestria-arquitectura) (Ejemplo)

Para conseguir trayectorias escolares eficientes y lograr altos índices de desempeño académico, a cada alumno inscrito en este Programa se le

asignará un Tutor-Director de Tesis, que será un miembro del núcleo académico del posgrado quien monitoreará el…

#### **ASIGNACIÓN DE DIRECTORES-TUTORES :**

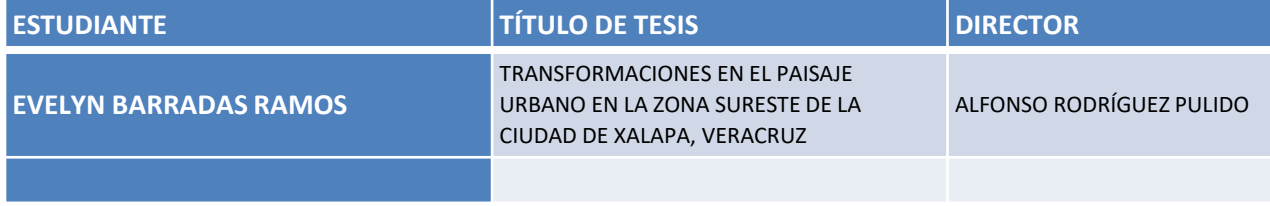

### **Apartado de Procesos administrativos**

### **Describir los principales procesos en los siguiente temas:**

**Proceso de Admisión Proceso de Titulación Trámites Escolares**

### Ejemplo de Procesos administrativos

### **Proceso de Admisión (ejemplo )**

38

Se deben de cubrir todos los requisitos que se marcan en la Convocatoria de Ingreso al Posgrado de la Universidad Veracruzana. Existen además requisitos propios de ingreso que puede consultar en el vínculo requisitos del Mosaico Aspirantes al posgrado de esta página en la siguiente liga ( poner la liga que corresponda )

### Ejemplo de Procesos administrativos

#### **Proceso de Titulación ( Ejemplo )**

El proceso de titulación del doctorado considera que para autorizar el examen de grado se deberá seguir el siguiente procedimiento:

El alumno deberá cumplir con los requisitos académicos y administrativos establecidos, previo cumplimiento del plan de estudios y presentación de los ejemplares de la tesis.

El alumno deberá solicitar por escrito al Coordinador del Posgrado por Programa Educativo, con el respectivo voto de aprobación de su Director de Tesis, la evaluación de su trabajo por un grupo de sinodales.

ETC, ETC

39

### **Estudiantes/movilidad**

### Poner el enlace de PROMUV: <https://www.uv.mx/promuv/>

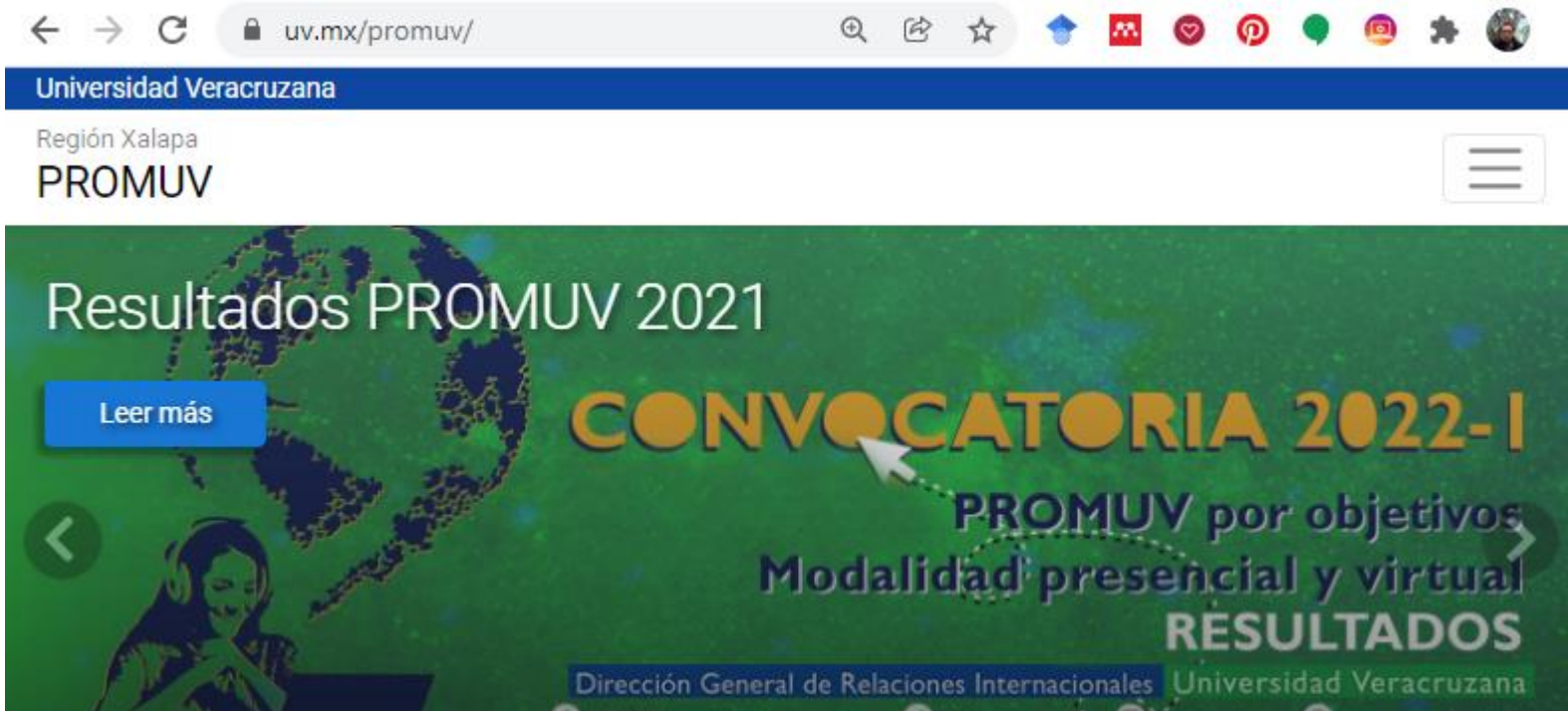

❑Docentes e Investigadores ❑Núcleo académico ❑Líneas de generación y aplicación del conocimiento ❑Productividad académica

### <span id="page-41-0"></span>Docentes e Investigadores

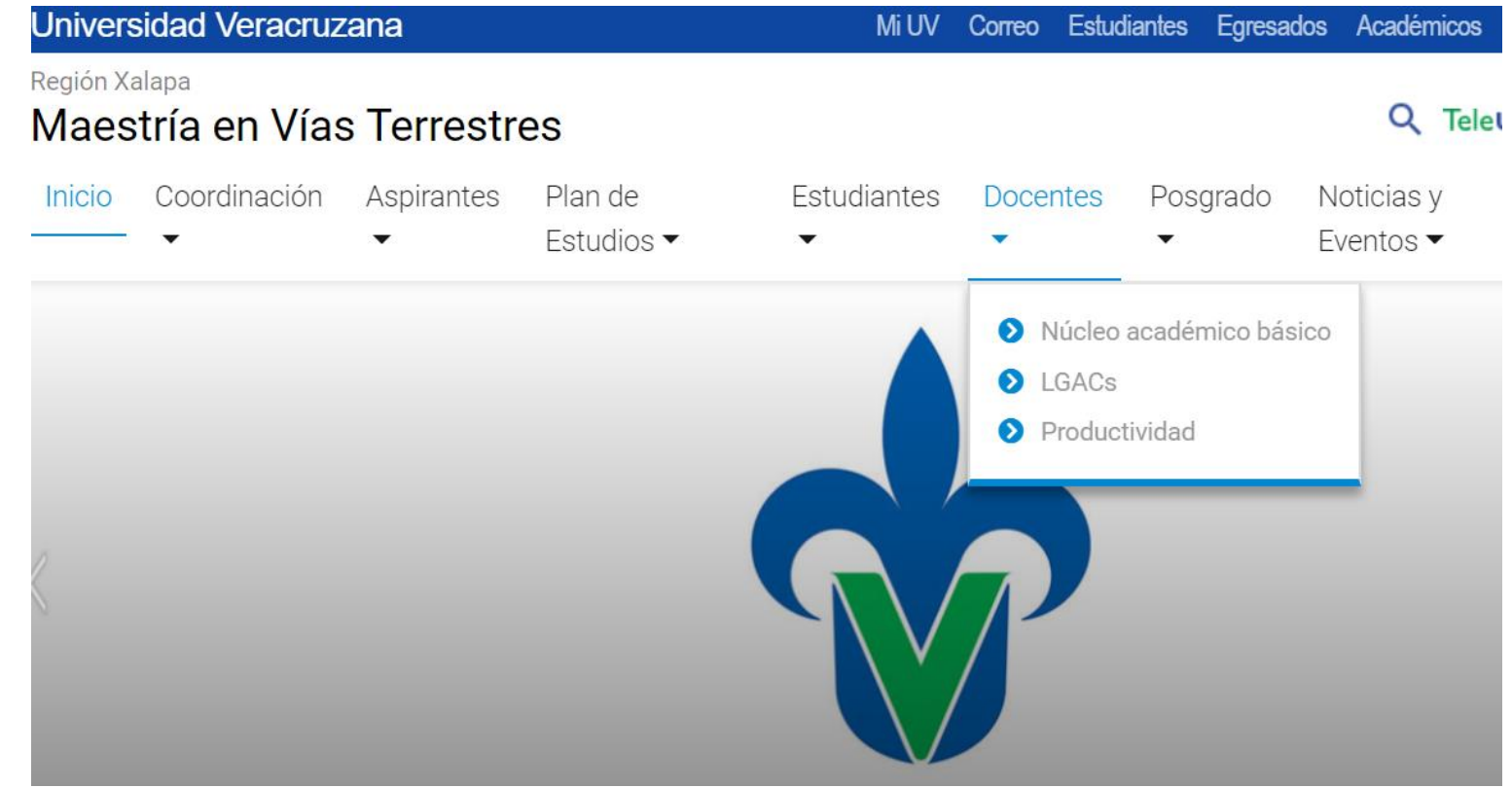

### Ejemplo Núcleo Académico Básico

[/](https://www.uv.mx/mauditoria/docentes-e-investigadores/nucleo-academico-basico/)

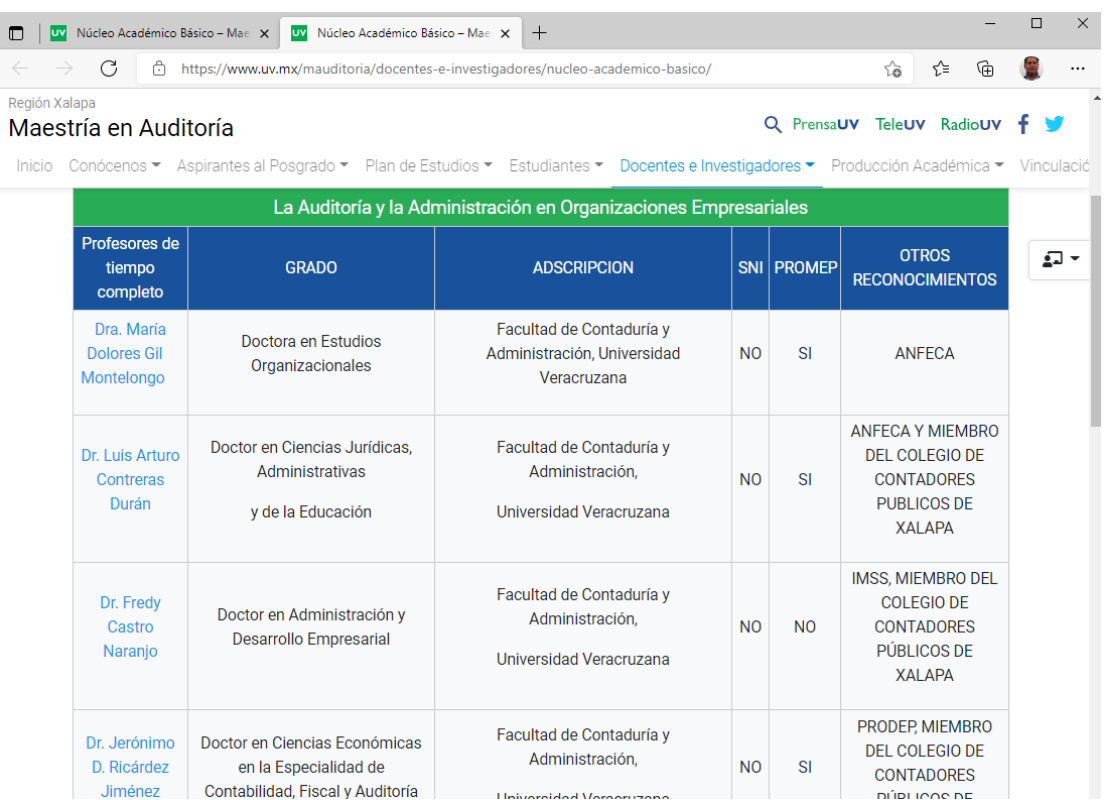

Pantalla capturada de <https://www.uv.mx/mauditoria/docentes-e-investigadores/nucleo-academico-basico> , 4 jul 2022

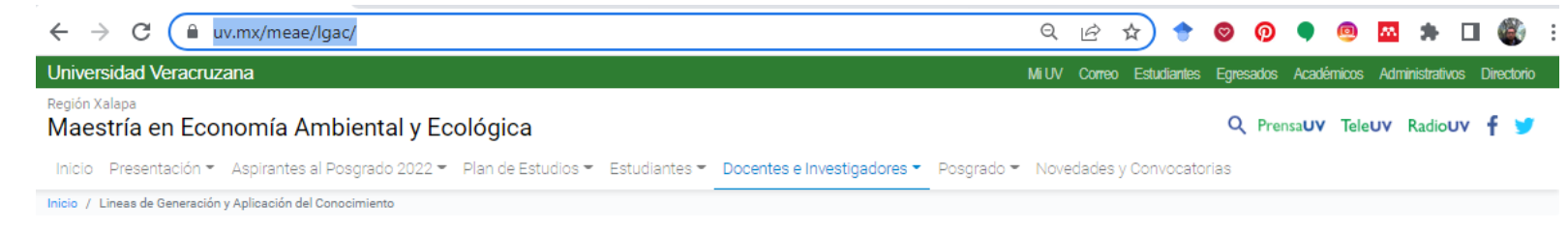

#### Lineas de Generación y Aplicación del Conocimiento

Las líneas de generación y aplicación del conocimiento que ofrece la Maestría en Economía Ambiental y Ecológica responden a la necesidad que el país presenta de afrontar los problemas económicos ecológicos actuales relacionados con el bienestar del individuo y los ecosistemas las LGAC's son las siguientes,

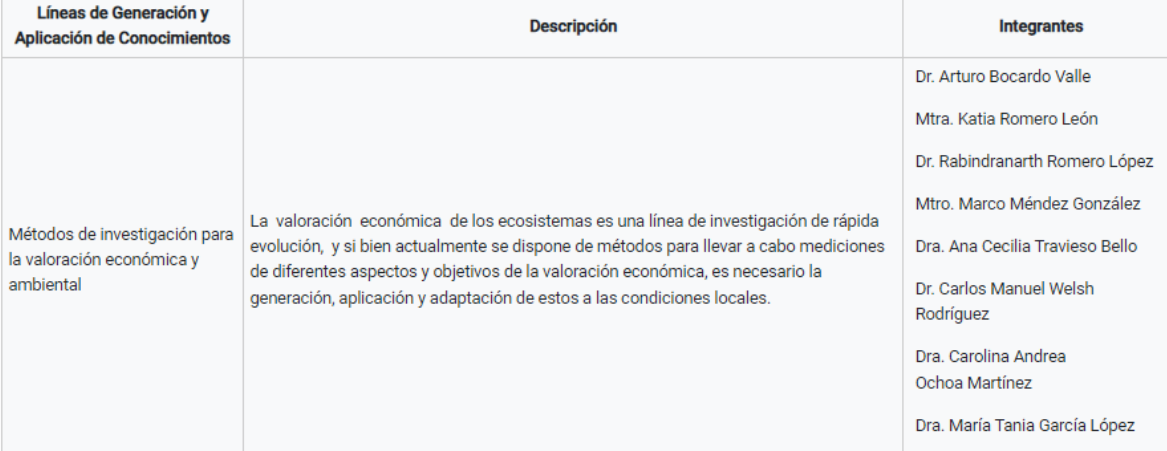

#### Pantalla capturada de <https://www.uv.mx/meae/lgac/>, 4 jul 2022

#### Otro ejemplo, Agruparlos por línea

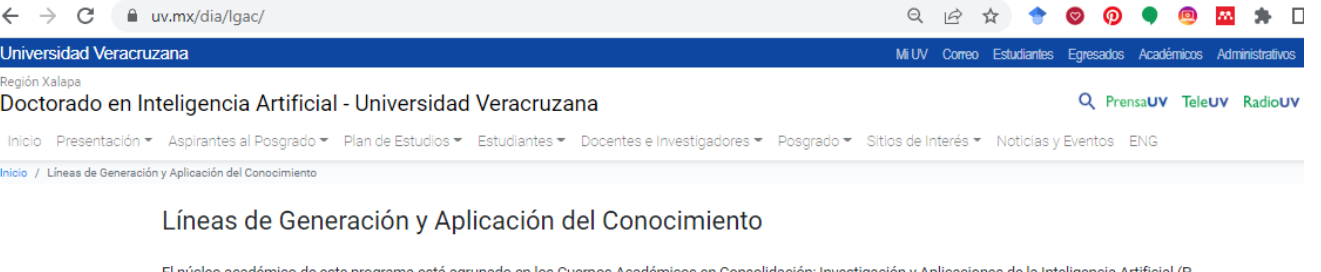

El núcleo académico de este programa está agrupado en los Cuerpos Académicos en Consolidación: Investigación y Aplicaciones de la Inteligencia Artificial (P-UVER-CA-197) e Investigación y Aplicaciones de la Robótica Inteligente (UV-CA-355). Las LGACs son representativas de investigación relacionada con la Inteligencia Artificial y particularmente de la investigación que se lleva a cabo al interior de nuestro departamento. Por tanto, se cuenta con las siguientes Líneas de Generación y Aplicación del Conocimiento: LGAC1. Aplicaciones de la Inteligencia Artificial a la Bioinformática. LGAC2. Agentes Inteligentes y Tecnologías Web. LGAC3. Análisis de Imágenes.

LGAC4. Aprendizaje y Minería de Datos.

LGAC5. Robótica Inteligente.

#### LGAC1. Aplicaciones de la Inteligencia Artificial a la Bioinformática.

Aborda el desarrollo de modelos teóricos de secuencias de símbolos y series de tiempo y a su clasificación, con respecto a su contenido de información y complejidad; así como al desarrollo de software para su implementación. Extiende estudios previos sobre la forma de la redundancia, su sustento físico-químico y su papel en la evolución molecular, a través del análisis del código genético y sus variantes. Se estudia la cuantificación de la influencia de las mutaciones conservativas y neutrales en la viabilidad y evolución de diversas familias de proteínas.

Profesores que cultivan esta LGAC: Miguel Ángel Jiménez Montaño (líder académico), Héctor Coronel Brizio, Raúl Hernández Montoya, Nicandro Cruz Ramírez.

#### Productos de la LGAC1.

- Jiménez-Montaño M.A., and Matthew He (2011). Alignment-free phylogenetic outline of a random-sequence library of non-biological proteins. Proceedings of the 2011 International Conference on Bioinformatics and Computational Biology.

- Jiménez-Montaño M.A., Feistel, R., and Diez-Martínez O. (2010). Information Hidden in Signals and Macromolecules I: Symbolic Time-Series Analysis. In: Nonlinear Dynamical Systems Analysis for the Behavioral Sciences Using Real Data. Stephen J. Guastello, and Robert A.M. Gregson (Eds.). CRC Press United Kingdom. ISBN: 978-1-4398199-7-5.

#### Pantalla capturada de <http://www.uv.mx/dia/lgac/>, 4 jul 2022

### <span id="page-45-0"></span>Categoría: General

## ❑General ❑Vinculación y colaboración social ❑Espacios y equipamiento

- ❑ Mecanismos de vinculación. Se deberá mencionar los convenios existentes o cartas de intensión vigentes para el programa de posgrado. También en caso de que corresponda objetivos, contenidos, acciones, nivel de participación y resultados.
- ❑ Vinculación con otros sectores de la sociedad. Se deberá mencionar los convenios existentes o cartas de intensión vigentes para el programa de posgrado.
- □ Describir las acciones de colaboración social que lo insertan como un punto central en el sistema de innovación social de su región o entidad, con capacidad para orientar proyectos de investigación, desarrollo tecnológico e innovación social, mediante el trabajo profesional que se realiza al interior del programa

**Menú General – submenú Espacios y equipamiento (Infraestructura )**

❑ Aulas y espacios para profesores y estudiantes

❑ Laboratorios y talleres

❑ Bibliotecas y acervos

❑ TICs (acceso a sistemas institucionales, Wifi, red institucional, etc )

# <span id="page-48-0"></span>**Página en Inglés**

### Requerimientos

- ❑ Crear la página Welcome y enlazarla desde el menú principal
- ❑ Crear 3 páginas web adicionales en inglés con contenidos respecto al programa
- ❑ Enlazar desde la página de WELCOME a las demás páginas

❑ WELCOME. Página de bienvenida que se enlazará en la página principal en idioma ingles con el nombre de carpeta "en" https://www.uv.mx/carpetaPosgrado/en

- ❑ DESCRIPTION. Descripción del PE y se publicará el contenido en la página : https://www.uv.mx/carpetaPosgrado/en/description
- ❑ RESEARCH PROFILES INDEX. Describir las Líneas de investigación e incluir un breve currículo de los investigadores y personal docente https://www.uv.mx/carpetaPosgrado/en/profiles
- ❑ CONTACT. Incluir una página con mecanismos para hacer contacto o solicitar otra información de interés https://www.uv.mx/carpetaPosgrado/en/contact

Manejo de una carpeta web para los contenidos en inglés

Un subdirectorio "en" o carpeta se comporta como una parte o sección de la web, tal y como se comportan las categorías de contenidos.

En la dirección de tu carpeta web <https://www.uv.mx/carpetaPosgrado> se pueden crear un subdirectorio para el idioma Inglés. La carpeta quedaría como

<https://www.uv.mx/carpetaPosgrado/en>

y en caso de requerir otras, se pueden usar por ejemplo, para la versión rusa tendría el aspecto https://www.uv.mx/carpetaPosgrado/ru, la versión francesa https://www.uv.mx/carpetaPosgrado/fr, la versión alemana [https://www.uv.mx/carpetaPosgrado/de,](https://www.uv.mx/carpetaPosgrado/de) etc..

### Actualizar el menú

### Se actualiza el menú agregando la opción de acceso al contenido en inglés… Debe quedar en la parte superior más a la derecha

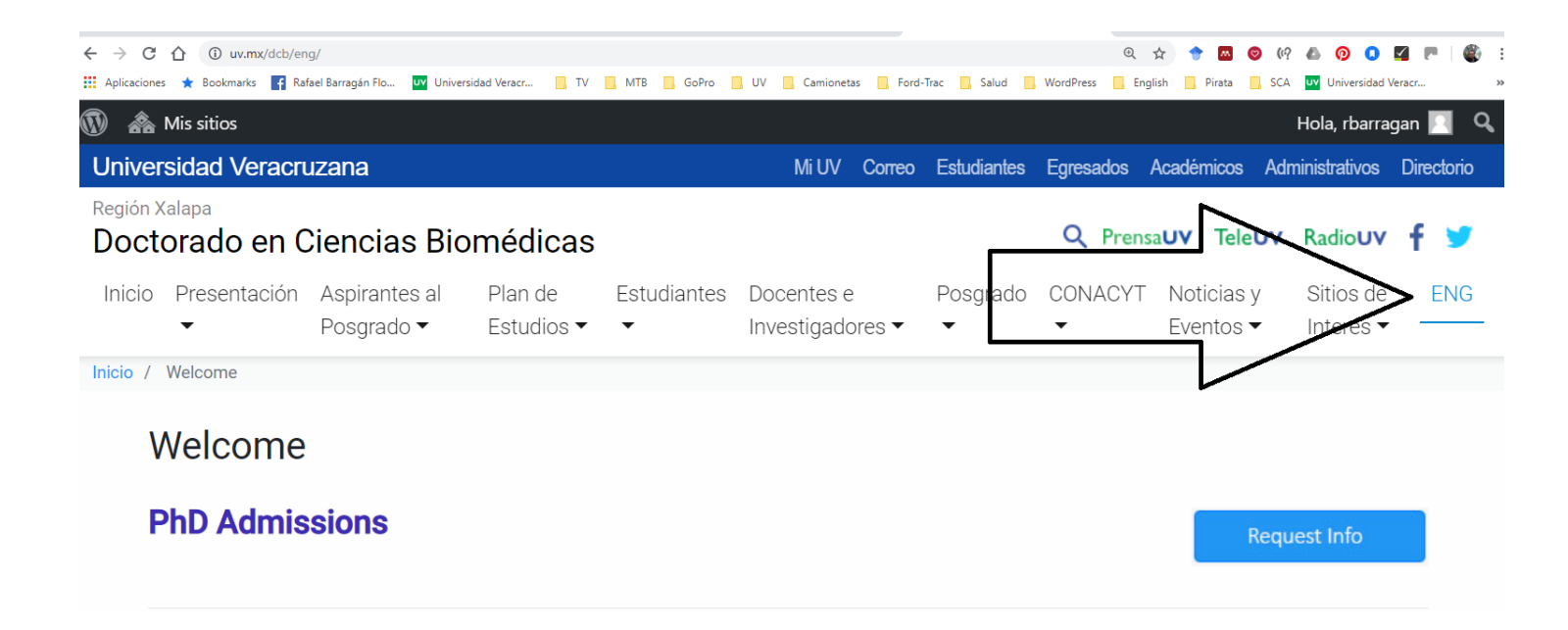

### Welcome

### Ejemplo: WELCOME. https://www.uv.mx/dcb/en/

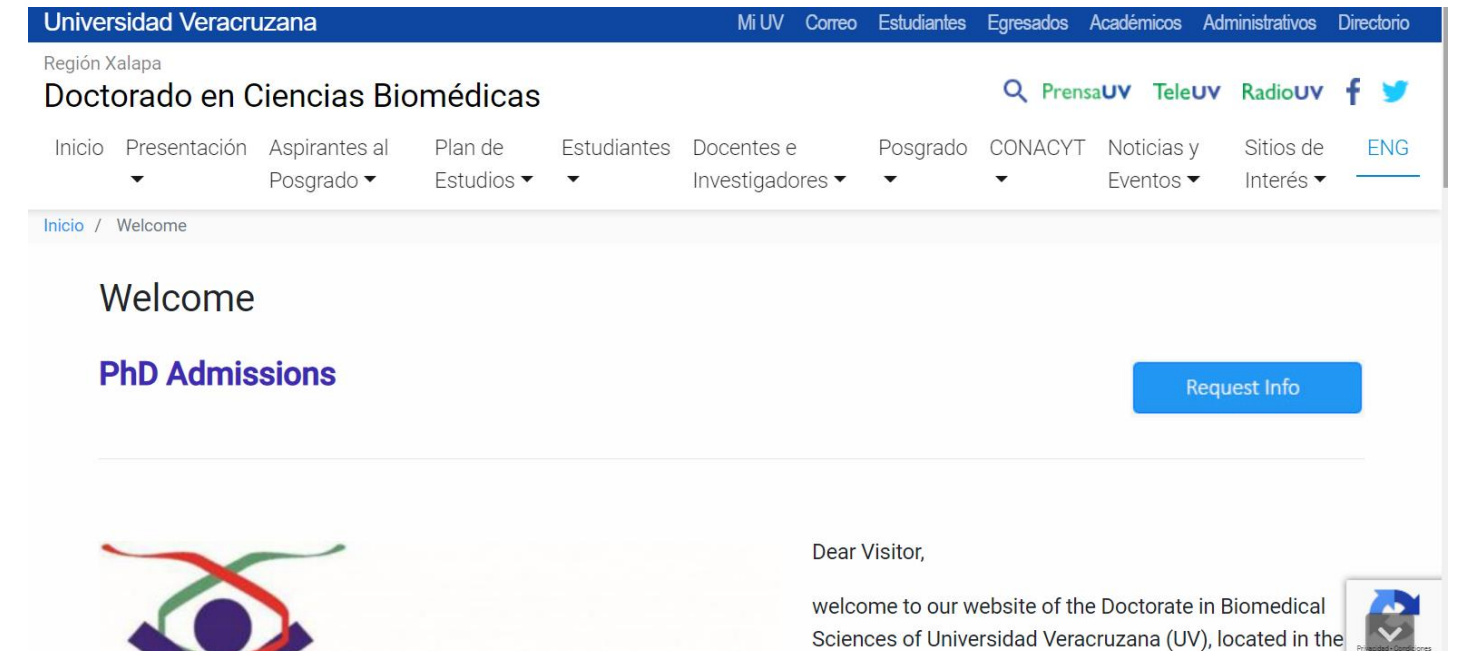

atata of Varaarin Mavies, Faiinded in 0007 DOD has from

### **DESCRIPTION**

### Ejemplo https://www.uv.mx/dcb/en/description/

### **Program Description**

#### Foundation of the Program

#### **Orientation**

Since its foundation the Doctorate in Biomedical Sciences was oriented to basic and applied research in the different branches of biomedicine.

#### **Justification**

Our country is immersed in an intense process of commercial opening as part of a profound transformation that is being experienced in the international con This process is collectively called globalization and covers all economic, social, political and cultural aspects of countries. One of the main challenges of globalization is the competitiveness among nations to improve the living standards of their societies. In this context of competence, higher education institut acquire great relevance as they are committed to contributing to the generation of new scientific and technological advances

### RESEARCH PROFILES INDEX.

### https://www.uv.mx/carpetaPE/en/profiles

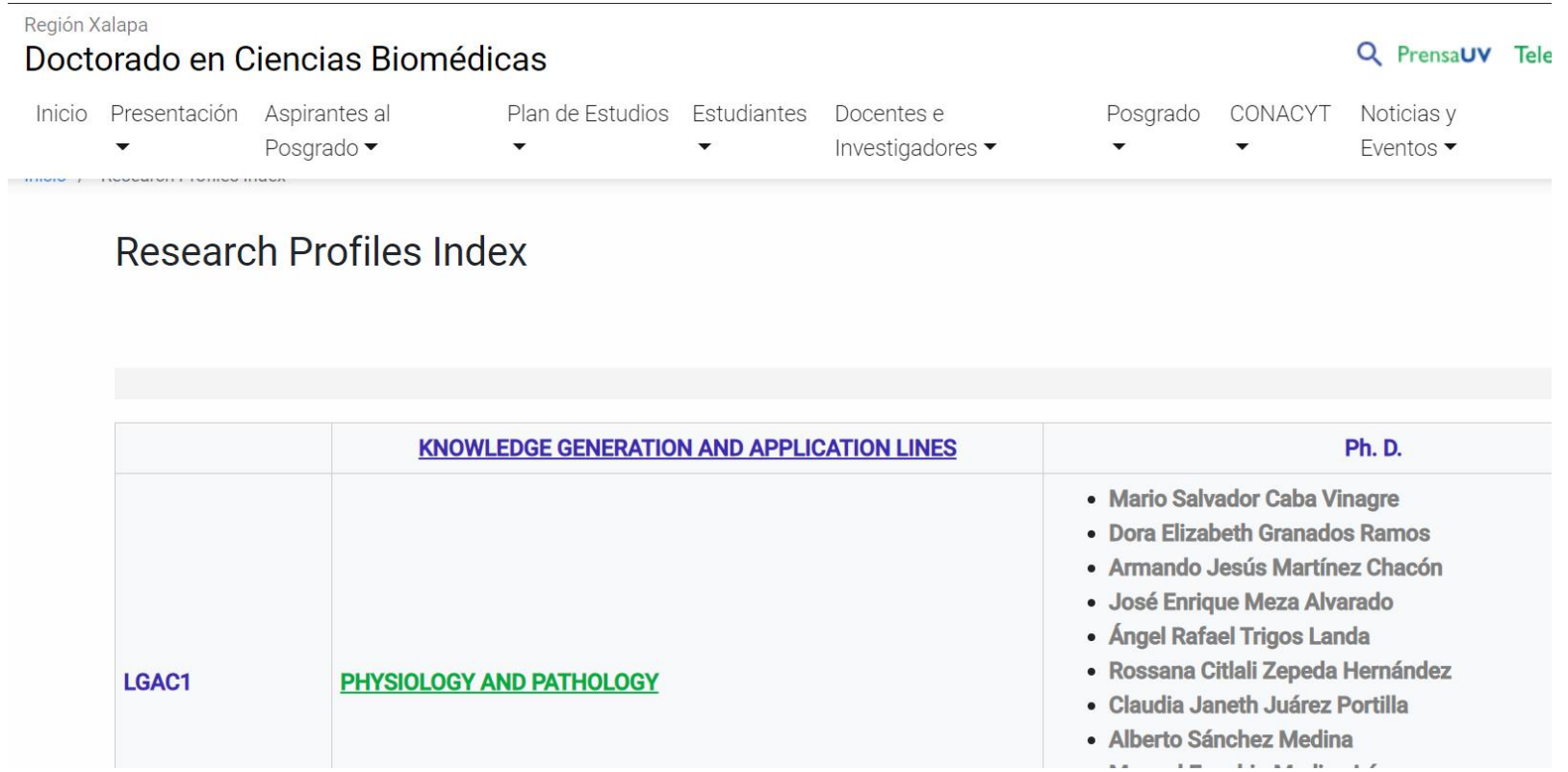

### **CONTACT**

### Ejemplo https://www.uv.mx/dcb/en/contact/

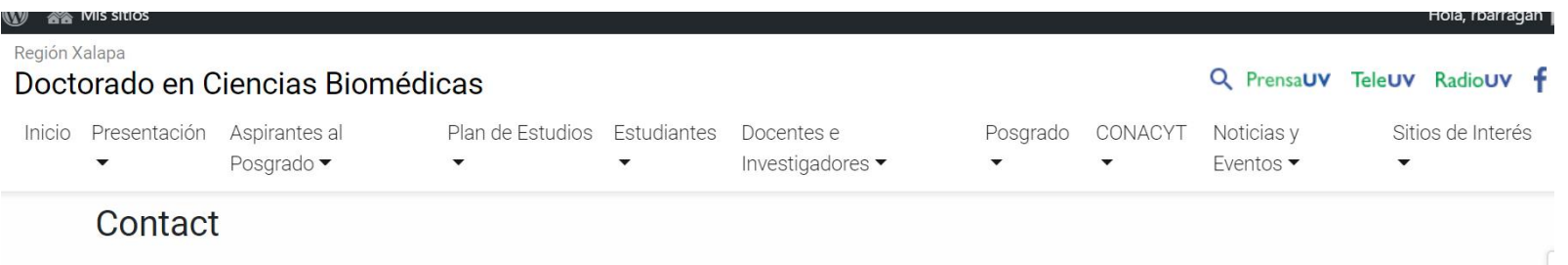

#### Ask for information

Congratulations for accepting the challenge! Leave your information with us, and soon we will share with you all the information you need to become a member of the postgraduate community Doctorate in Biomedical Sciences of the Veracruzana University.

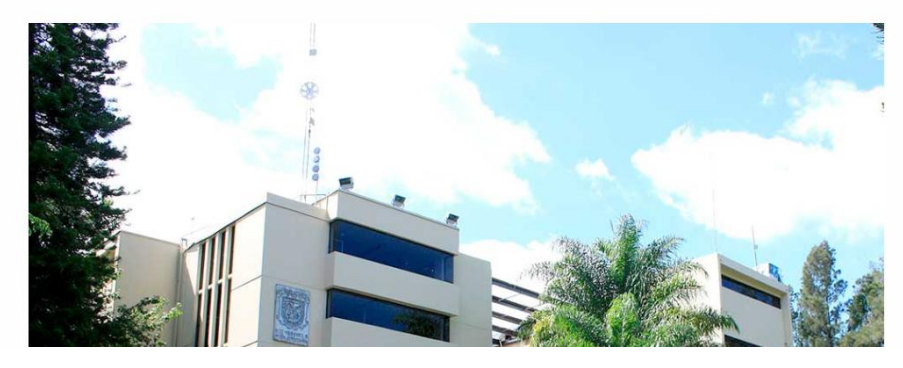

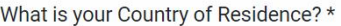

#### What is your name? \*

Email \*

Telephone

### EJEMPLOS de algunos programas educativos que están preparando su carpeta ENG

[DOCTORADO EN ARQUITECTURA Y URBANISMO](https://www.uv.mx/dau/eng/) [DOCTORADO EN CIENCIAS ADMINISTRATIVAS Y GESTIÓN PARA EL DESARROLLO](https://www.uv.mx/dcadministrativas/general/eng/) [DOCTORADO EN CIENCIAS BIOMÉDICAS](https://www.uv.mx/dcb/eng/) [DOCTORADO EN CIENCIAS DE LA COMPUTACIÓN](https://www.uv.mx/dc-computacion/eng/) [MAESTRÍA EN EDUCACIÓN PARA LA INTERCULTURALIDAD Y SUSTENTABILIDAD](https://www.uv.mx/meis/en/) MAESTRÍA [EN ARQUITECTURA](https://www.uv.mx/maestria-arquitectura/) [ESPECIALIDAD EN MEDICINA FAMILIAR](https://www.uv.mx/mf066/) [ESPECIALIZACIÓN EN PROMOCIÓN DE LA LECTURA](https://www.uv.mx/epl/general/welcome/) [DOCTORADO EN PSICOLOGÍA](https://www.uv.mx/dp/eng/documentos-importantes/)

# <span id="page-58-0"></span>**Referencia de recursos**

### **Documentación institucional para el manejo de páginas Web**

Revisar y conocer la documentación institucional para el manejo de páginas web de los posgrados es esencial para mantener la calidad y la coherencia de la información presentada en el sitio web. Además, publicar contenidos alineados a las recomendaciones de los lineamientos institucionales ayuda a mantener la imagen y la identidad visual de la institución. Los enlaces abajo proporcionados son herramientas valiosas que los responsables de los sitios web de los posgrados pueden utilizar para asegurar que sus páginas web cumplan con los requerimientos de la institución y de la Unidad de Estudios de Posgrado. La información la ha preparado, publicado y comunicado la Dirección General de Tecnología de Información (DGTI) de la Universidad Veracruzana en el año 2019.

Guía de Uso: Portal Web de la Universidad Veracruzana <https://www.uv.mx/blogs/portaluv/files/2019/05/Guia-Administrar-Sitiosweb.pdf>

**Generación de imágenes para avisos en los sitios Web**  <https://www.uv.mx/blogs/portaluv/files/2019/05/Generacion-de-imagenes-para-avisos-en-los-sitios-web.pdf>

<http://www.uv.mx/blogs/portaluv/>

60

### Enlaces de interés

Recomendaciones para la publicación de contenidos en la página web de los posgrados <https://www.uv.mx/posgrado/general/contenido-de-la-pagina-web/>

Página Web de la Unidad de Estudios de Posgrado <https://www.uv.mx/posgrado/directorio/>

Facebook: <https://www.facebook.com/posgrado.universidadveracruzana>

Twitter:

61

<https://twitter.com/posgradouv>

Todos los Programas Educativos de Posgrado

<http://www.uv.mx/posgrado/oferta-educativa/oferta-educativa/>

Cuenta de Correo Electrónico Institucional de la UEP [posgrado@uv.mx](mailto:posgrado@uv.mx)

### Enlaces de interés

62

Algunos ejemplos de páginas web de programas de posgrado de la Universidad Veracruzana:

[MAESTRÍA EN LITERATURA MEXICANA](https://www.uv.mx/mlm/) **MAESTRÍA EN DERECHOS HUMANOSY JUSTICIA CONSTITUCIONAL** 

# <span id="page-62-0"></span>**Directorio**

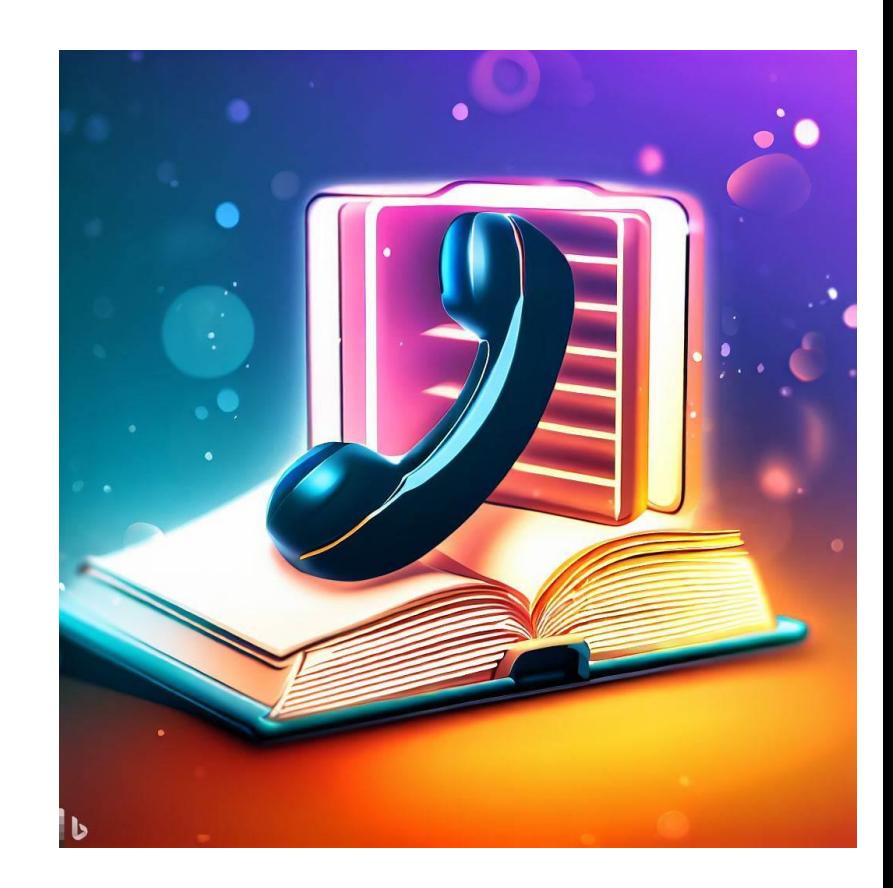

### **Contactos página Web**

**Región Veracruz Dra. Gabriela Blasco López** Coordinadora Regional de Posgrado [gblasco@uv.mx](mailto:gblasco@uv.mx) Tel: (229) 7752000 Ext. 22213

**Ing. Arriola Conde Aldhayr Omar** Responsable de TIC Coordinación Regional de Posgrado [aarriola@uv.mx](mailto:aarriola@uv.mx) (229) 7752000 Ext. 22213

### **Contactos página Web**

**[Coordinación Regional de Investigación y Posgrado](https://www.uv.mx/orizaba/posgrado/)**

**Región Cordoba Orizaba Dr. Bernardino Isaac Cerda Cristerna** Coordinador Regional de Posgrado [bcerda@uv.mx](mailto:bcerda@uv.mx) Teléfono/Conmutador: (272) 727 53 50

**Ing. Francisco Josué Espíritu Sánchez** Responsable de TIC [fespiritu@uv.mx](mailto:fespiritu@uv.mx) **Teléfono/Conmutador: (272) 7263066, Ext. 33151**

#### **Región Poza Rica –Tuxpan**

**Dra. Carolina Solis Maldonado** Coordinadora Regional de Posgrado "Poza Rica – Tuxpan" Correo electrónico: **casolis@uv.mx** Teléfono: 782 822 56 63 Extensión: 41130 Página web : [Coordinación Regional de la Unidad de Estudios de Posgrado Poza Rica](https://www.uv.mx/pozarica/posgrado/) –Tuxpan

**Mtra. Idalia Lucero Rosas** Apoyo de TIC Coordinación Regional de Posgrado "Poza Rica – Tuxpan" Correo electrónico: [ilucero@uv.mx](mailto:ilucero@uv.mx) Teléfono: 782 822 56 63 Extensión: 41134

#### **Mtro. Antonio Robles Guerra**

Coordinación Regional de la Dirección General de Tecnologías de Información Poza Rica Correo electrónico: **[arobles@uv.mx](mailto:arobles@uv.mx)** Teléfono: 782 824 15 40 Extensión: 41120

### **Contactos página Web**

**Región Coatzacoalcos Minatitlán**

#### **MTE Magdalena Peña García**

Coordinación Regional de Innovación Educativa y Educación Continua Teléfono: 921 211 57 23 Extensión: 55717 Correo electrónico : [mpena@uv.mx](mailto:mpena@uv.mx) <https://www.uv.mx/coatza/region/directorio-regional/>

#### **Dra. María Teresa de la Luz Sainz Barajas**

Coordinadora Región Coatzacoalcos – Minatitlán Correo electrónico: tsainz@uv.mx Teléfono: 228 842 17 00 Extensión: 55717

### **Contactos página Web**

#### **Región Xalapa**

<https://www.uv.mx/dgti/servicios-de-ti/portales-institucionales/>

#### **Lic. José Carlos Rodríguez Barrera**

Jefe Departamento de Desarrollo de Software Académico Dirección de Desarrollo Informático de Apoyo Académico Correo Electrónico: **[jbarrera@uv.mx](mailto:jbarrera@uv.mx)** Teléfono: 228 842 17 00 Extensión: 11513

#### **Mtra. Magdalena Martínez Rodríguez**

Gestión y revisión de páginas web Unidad de Estudios de Posgrado Correo electrónico: **[magdmartinez@uv.mx](mailto:magdmartinez@uv.mx)** Teléfono: 228 842 17 00 Extensión: 13116

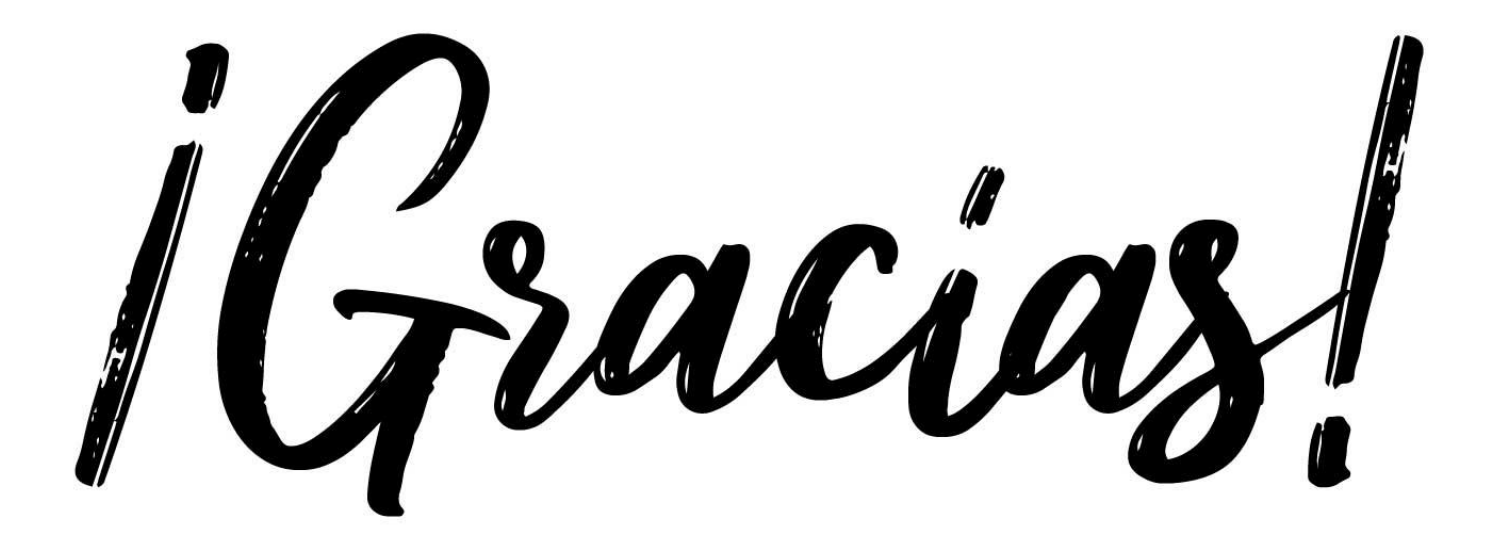